## Tail Recursion

We have seen examples of linear recursion but there is another type of recursion that feels more like iteration (loops). Consider an alternate version of the factorial function:

```
factTail :: Int -> Int
factTail n = fTail n 1 where
         fTail n result =
                   if n == 0then result
                   else fTail (n-1) (result * n)
```
This type of recursion is called *tail recursion* and we had to define a helper function fTail with two arguments within our function factTail. Let's look at the computation of factTail 4 with the substitution model

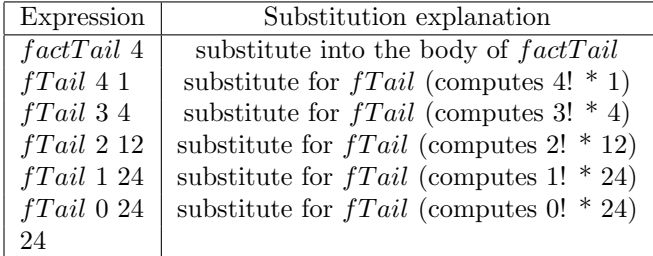

In tail recursion there is no winding and unwinding. Instead you see that this feels like we are looping and remembering and changing values each time through the loop.

Let's do a tail recursive version of revWord:

```
revWordTail :: Language -> Language
revWordTail w = revTail w (word "") where
         revTail w result = if (empty W)then result
                             else revTail (butFirst w) ((firstItem w) +++ result)
```
Use the substitution model to look at the computation revWordTail (word "cat").

Try writing tail recursive functions for the following:

```
-- compute the base value raised to the power of the exponent
powerTail :: Int -> Int -> Int
powerTail base exp = ...
-- compute the number of letters in a word
lengthTail :: Language -> Int
lengthTail w = ...
```